## **Myriad Pro Font Photoshop Download \_TOP\_**

Installing Adobe Illustrator is relatively easy and can be done in a few simple steps. First, go to Adobe's website and select the version of Illustrator that you want to install. Once you have the downolad, open the file and follow the on-screen instructions. Once the installation is complete, you need to crack Adobe Illustrator. To do this, you need to download a crack for the version of Illustrator you want to use. Once you have the crack, open the file and follow the instructions to apply the crack. After the crack is applied, you can start using Adobe Illustrator.

## [Click Here](http://bestentrypoint.com/degenerated/mapped/QWRvYmUgUGhvdG9zaG9wIENDIDIwMTUgdmVyc2lvbiAxNwQWR/electrocardiograph/marbella/painted/pressure.ZG93bmxvYWR8UWk3T1hSbmFIeDhNVFkzTWpVNU1qVTNOSHg4TWpVNU1IeDhLRTBwSUZkdmNtUndjbVZ6Y3lCYldFMU1VbEJESUZZeUlGQkVSbDA/coustou)

The image quality from the two lenses is electronically combined to offer superb resolution: 10.6 MP, which is at the top of the full frame, and is the first of its kind. And the full frame format means that creative features of Zebra's patented dual-lens technology will be used to produce expanded creative options to take advantage of each lens's lens. The crop mode on the Zebra offers a wider field of view, allowing space for more creative editing before the shot. ZEBA is also the first camera from the Zebra Imaging family to offer an optional Canon EF mount that is capable of capturing 10.6 MP images using Canon EF lenses. This requires a third-party lens adapter. It is supported by Canon, EF-M, and EF mount EF lenses, along with manufacturers that provide professional zoom lenses ranging from 24 - 600mm for the EF-M version. AI is most visible in the app's Brushes and Filter categories. Brushes are the Photoshop equivalents of Layers and have a number of categories with pre-filled and downloadable brushes or actions. One of my favorites is the Airbrush brush, which is a spoon-fed digital airbrush. The Filter category is where AI, a field that has produced some amazing tools, becomes most visible. One of my favorite is the Liquify filter, which is a non-destructive, free-form way of changing any part of a photo. It is as simple as exercising some muscle memory. You drag the handles, and the image transforms. The tool is a bit like a transistor, affecting only the sub-part, saving the rest for editing after the transformation. It is also good for moving objects without destroying them and for deforming text.

## **Adobe Photoshop CC 2015 Version 17 License Key Full Product Key Full PC/Windows 2022**

I'm myself very familiar with Photoshop. Back in the day, I've worked for a graphic design agency so I can speak from personal experience with the software. I used to create graphics for websites and print ads for all kinds of products but I started out with PhotoShop because it was that good. No in-depth tutorial would tell you this, because it's hard enough to find tutorials for PhotoShop now. But I digress. For those of you who haven't heard of Photoshop before, it's a powerhouse of a graphics program. There are a pile of features within Photoshop from basic level tools like layers, filters and spots to the more advanced ones like gradient brushes, text, and photo manipulations. In my previous life as a graphic designer, I used all of these tools when creating graphics. So I wanted to share this with all of you, real WordPress pros and beginners alike. I'm one of those paint-your-own-virtual-wall people. What do you mean, you can't paint your entire walls? Yes, indeed you can. You can also paint your walls in Photoshop. I compare it to how one would paint a wall in real life. It's similar, but I can make the colors more intense, or create this wacky effect. Using layers and masks, I can paint my wall this way, and there's a whole world of possibilities! After you've finished selling out your workshop, it's time to relax and catch up with your family. What better way than with a great video. As you can see in the video above, cool new things have been added to Adobe InDesign recently, and pretty soon, you'll be able to start creating your own beautiful, high-quality videos right from your computer. e3d0a04c9c

## **Download free Adobe Photoshop CC 2015 Version 17Serial Number Full Torrent With Key [Win/Mac] x32/64 2023**

Photoshop is the leading image editing software which makes Adobe the major players in the editing space. With every new version of Photoshop, Adobe promises to give the best features to designers, photographers and other creative folk. And with each new version of Photoshop, Adobe is proving that all Photoshop features are more powerful than the previous versions and that's why Photoshop is not only used by designers, but also used by many graphic designers, photographers, and others who love to edit images. We will learn how to use Photoshop to add a gradient shadow over black background in general. First, open Photoshop, duplicate the existing background layer, and rename the layer "new background." Using a soft brush, paint the gradient with black color. Remember to use the marquee tool and select the gradient color, then click ok. Now we need to create two new layers on the top of the "new background" layer. Create a layer, fill it with the green color, and select the linear blend tool. Using a small soft-bristled brush, with the heal tool, drag the green color to the top of the "new background" layer. These are all still in the early stages of development, but we'll be sure to keep you updated as soon as more information comes our way. For now, you can give these lists a quick scan and see what's new in action. Some of the features we mentioned are already live – For example, you can now use selective blur to distort, sharpen, or completely remove parts of your photo, making your images look more interesting. There are also new features for Photoshop and Photoshop Elements, such as the ability to take advantage of layer masks and shape layers, in the shape of an option to remove the background from a person.

monoton font photoshop download minecraft font photoshop download matrix font photoshop download photoshop font download zip rubik font photoshop download runic font photoshop download sans-serif font free download for photoshop samarkan font download for photoshop love font photoshop download lato font photoshop download

Adobe announced last month that it will be bringing a whole new range of powerful selection tools and masking options to CC 2014. Adobe InDesign CC 2014 will also feature several new book and print layouts, as well as innovative component tools for creating elements that are easier to share. Last, but not least, the powerful new feature to the Creative Cloud experience is the new Share button. On any page in the creative apps, you will be able to easily share an image, an entire page, or a specific part of an image. This feature is an immediate way to make content shareable and

easily discoverable. It can be used to create images, pack pages and start organizations, edit photos, create graphics, publish books for the web or create moviequality productions. It unites features into one easy-to-use program. May 5, 1907, Canada's Dominion Day – Riel of the Northwest Rebellion holds a horse race named the Caledor Stakes as a joke to test his army's morale. Even though Riel is late, everyone watches with amazing excitement as his troops march through the village in a new uniform and head to join the races. Chances are you have some embarrassing photos of you and your friends done in the old photo booth and forgotten about it with a shelf full of Polaroid shots. Did you know you can still get prints? You can still get prints of your Polaroid photos online and make them look like they were taken in the 1920's. Adobe Photoshop has been the industry standard for digital photography and illustration, design and branding for more than 20 years. The desktop application has helped personal and commercial photographers save time and improve the quality of their images with the industry's most comprehensive feature set. With its ability to store unlimited photos and robust editing tools that enable users to modify images at any scale in any type of media, Photoshop alone allows an average user to clean, correct and transform the image. New features include the ability to remove background in High Dynamic Range (HDR) images, every tool in the Control panel can now be accessed using the keyboard, and the default Photoshop behavior of modifying images in their filmstrip dimensions has been enhanced to zoom in and out when a window is opened.

Preserving the quality and integrity of documents is a goal of all office workers and teachers who have to prepare and file documents for clients and students. A professional copy editor is needed to review any text you prepare, edit your spelling, and proof for any errors. Adobe Acrobat Reader lets you view, print, and protect your files. You can also create and share documents on the web and collaborate with other editors and readers using Adobe Acrobat Distiller or Acrobat Connect. Adobe Photoshop Elements is the free software that makes your PC running like new. The new software is packed with features to help you edit, transform, adjust, and enhance your photos, videos, drawings, and text. Adobe Photoshop Elements is a complete solution for editing, retouching, coloring, sharpening, and compositing. Adobe Photoshop Lightroom is the full-featured version of the industry-leading Lightroom software used by photographers, videographers, designers, and other creatives to edit, arrange, and protect the photos and video they shoot. You can use Lightroom to make the most of your photos and videos by adjusting color, sharpness, exposure, and more. You can also use the powerful features of the public Lightroom app to organize your photos and videos privately in Lightroom on your iOS or Android device. When you're ready to share your images and videos, Lightroom Desktop or Lightroom mobile apps let you effortlessly publish creations on social media, the web, or mobile print and devices.

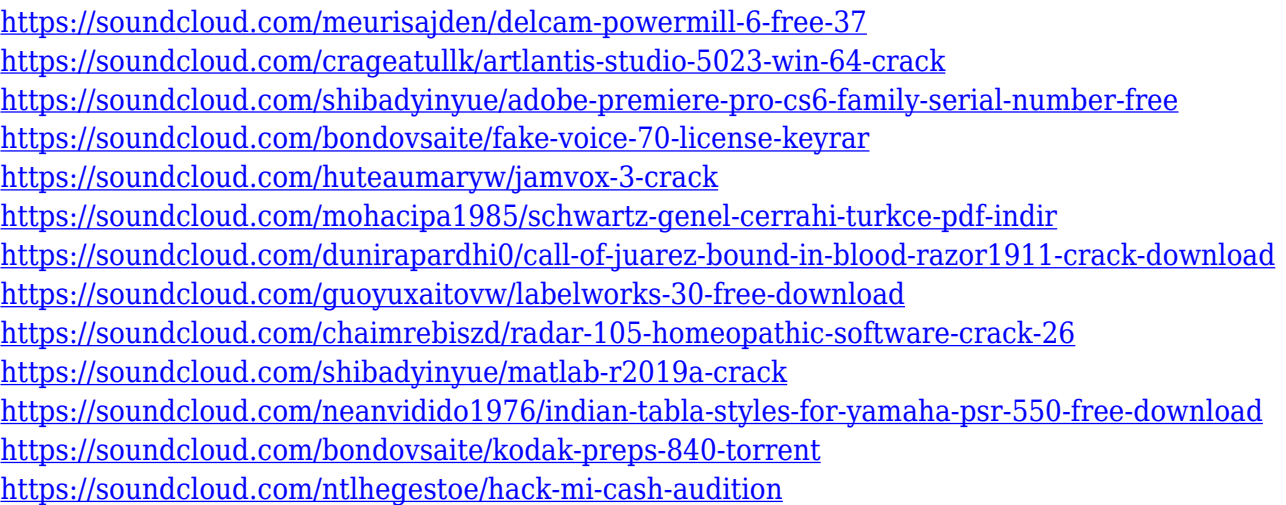

Thus, we highly recommend Photoshop Elements. It's a Photoshop-like app that offers a limited set of functions in an easy to understand package. If you need a little more power and flexibility, then go for Photoshop. Browsing and searching through files, creating and editing layers, and using filters are some of the basic tasks one may need to perform with the basic version of Photoshop, or with a free version. Photoshop CC or Photoshop Elements, for example, can be used to provide a larger conversion range between different object sizes. Photoshop is still the best option for those with experience in Photoshop workflows. It's possible to make changes to a photo while it's still inside Photoshop. But, you need to have knowledge of the software. While Photoshop CC is the best option if you're looking for a full update on the software, you can also download the standalone version. The standalone version is available as a software with a freemium license. For example, if you're looking for high-end professional photo editing, you may want to pick up the full version. You can now layout a Photoshop document without leaving Photoshop, and with Artboards you can create, position and resize artboards as needed. Artboards are ideal for quickly setting up and testing prototypes, and they're easy to reset or transform in response to changing project needs. Old to New – The new Photoshop's version can give you a new and unique way to edit and replace your old photos. The new Photoshop can make use of AI technology to replace and replace old photos with a new one that you may be editing photos.

<https://transports-azpeitia.fr/free-download-photoshop-cs6-for-windows-8-1-64-bit-upd/> [https://rerootyourlife.com/2023/01/02/photoshop-2021-version-22-0-1-download-torrent-for-windows-](https://rerootyourlife.com/2023/01/02/photoshop-2021-version-22-0-1-download-torrent-for-windows-2022/)[2022/](https://rerootyourlife.com/2023/01/02/photoshop-2021-version-22-0-1-download-torrent-for-windows-2022/) <https://manufactur3dmag.com/wp-content/uploads/2023/01/souloth.pdf> <http://dontblinkpainting.com/?p=3552> <https://elektrobest.de/wp-content/uploads/2023/01/staezi.pdf> [https://americanzorro.com/wp-content/uploads/2023/01/Photoshop-2021-Version-2241-Download-Ful](https://americanzorro.com/wp-content/uploads/2023/01/Photoshop-2021-Version-2241-Download-Full-Version-With-License-Code-3264bit-last-releAse.pdf) [l-Version-With-License-Code-3264bit-last-releAse.pdf](https://americanzorro.com/wp-content/uploads/2023/01/Photoshop-2021-Version-2241-Download-Full-Version-With-License-Code-3264bit-last-releAse.pdf) [http://adomemorial.com/2023/01/02/download-adobe-photoshop-2021-version-22-4-1-license-keygen-](http://adomemorial.com/2023/01/02/download-adobe-photoshop-2021-version-22-4-1-license-keygen-3264bit-2023/)[3264bit-2023/](http://adomemorial.com/2023/01/02/download-adobe-photoshop-2021-version-22-4-1-license-keygen-3264bit-2023/)

<https://eqsport.biz/download-adobe-photoshop-2021-version-22-1-1-product-key-full-x64-hot-2022/> [https://bodhirajabs.com/wp-content/uploads/2023/01/Adobe-Photoshop-Cs3-Lite-Portable-Download-](https://bodhirajabs.com/wp-content/uploads/2023/01/Adobe-Photoshop-Cs3-Lite-Portable-Download-LINK.pdf)[LINK.pdf](https://bodhirajabs.com/wp-content/uploads/2023/01/Adobe-Photoshop-Cs3-Lite-Portable-Download-LINK.pdf)

<http://mysleepanddreams.com/?p=40801>

[https://klassenispil.dk/adobe-photoshop-2022-version-23-4-1-patch-with-serial-key-registration-code-f](https://klassenispil.dk/adobe-photoshop-2022-version-23-4-1-patch-with-serial-key-registration-code-for-pc-3264bit-2022/) [or-pc-3264bit-2022/](https://klassenispil.dk/adobe-photoshop-2022-version-23-4-1-patch-with-serial-key-registration-code-for-pc-3264bit-2022/)

<https://slab-bit.com/photoshop-2021-keygen-full-version-64-bits-2022/>

<https://rei-pa.com/adobe-photoshop-64-bit-free-download-updated/>

<http://alluneed.company/?p=28639>

<https://warshah.org/wp-content/uploads/2023/01/nimjan.pdf>

<https://sympathystore.net/photoshop-brushes-free-download-texture-link/>

[https://antoniojackson.com/wp-content/uploads/2023/01/Photoshop-Tattoo-Brushes-Free-Download-V](https://antoniojackson.com/wp-content/uploads/2023/01/Photoshop-Tattoo-Brushes-Free-Download-VERIFIED.pdf) [ERIFIED.pdf](https://antoniojackson.com/wp-content/uploads/2023/01/Photoshop-Tattoo-Brushes-Free-Download-VERIFIED.pdf)

<https://www.lesbianmommies.com/wp-content/uploads/2023/01/forhalk.pdf>

<http://pzn.by/?p=143335>

[https://accordwomen.com/wp-content/uploads/2023/01/Ps-Photoshop-For-Pc-Download-Free-UPDAT](https://accordwomen.com/wp-content/uploads/2023/01/Ps-Photoshop-For-Pc-Download-Free-UPDATED.pdf) [ED.pdf](https://accordwomen.com/wp-content/uploads/2023/01/Ps-Photoshop-For-Pc-Download-Free-UPDATED.pdf)

[https://libreriaguillermo.com/wp-content/uploads/2023/01/Google-Fonts-Download-For-Photoshop-TO](https://libreriaguillermo.com/wp-content/uploads/2023/01/Google-Fonts-Download-For-Photoshop-TOP.pdf) [P.pdf](https://libreriaguillermo.com/wp-content/uploads/2023/01/Google-Fonts-Download-For-Photoshop-TOP.pdf)

<https://libreriaguillermo.com/wp-content/uploads/2023/01/gizdam.pdf>

[https://earthoceanandairtravel.com/wp-content/uploads/2023/01/Creative-Brushes-For-Photoshop-Fr](https://earthoceanandairtravel.com/wp-content/uploads/2023/01/Creative-Brushes-For-Photoshop-Free-Download-EXCLUSIVE.pdf) [ee-Download-EXCLUSIVE.pdf](https://earthoceanandairtravel.com/wp-content/uploads/2023/01/Creative-Brushes-For-Photoshop-Free-Download-EXCLUSIVE.pdf)

<http://couponhost.net/2023/01/02/wallpaper-for-adobe-photoshop-free-download-upd/>

[https://mashxingon.com/download-photoshop-2022-version-23-1-license-keygen-with-registration-cod](https://mashxingon.com/download-photoshop-2022-version-23-1-license-keygen-with-registration-code-2022/) [e-2022/](https://mashxingon.com/download-photoshop-2022-version-23-1-license-keygen-with-registration-code-2022/)

<https://homeworks.ng/wp-content/uploads/2023/01/napolwe.pdf>

[https://believewedding.com/photoshop-cc-2018-version-19-torrent-activation-code-pc-windows-lifetim](https://believewedding.com/photoshop-cc-2018-version-19-torrent-activation-code-pc-windows-lifetime-patch-2023/) [e-patch-2023/](https://believewedding.com/photoshop-cc-2018-version-19-torrent-activation-code-pc-windows-lifetime-patch-2023/)

<https://thecryptobee.com/wp-content/uploads/2023/01/ilefen.pdf>

<https://j-core.club/wp-content/uploads/2023/01/concon.pdf>

[https://thecryptobee.com/photoshop-cc-2018-version-19-download-free-with-license-code-activation-k](https://thecryptobee.com/photoshop-cc-2018-version-19-download-free-with-license-code-activation-key-64-bits-hot-2022/) [ey-64-bits-hot-2022/](https://thecryptobee.com/photoshop-cc-2018-version-19-download-free-with-license-code-activation-key-64-bits-hot-2022/)

[https://chouichiryuu.com/wp-content/uploads/2023/01/Adobe-Photoshop-2021-Version-222-CRACK-A](https://chouichiryuu.com/wp-content/uploads/2023/01/Adobe-Photoshop-2021-Version-222-CRACK-Activation-Code-PCWindows-64-Bits-upDated-2022.pdf) [ctivation-Code-PCWindows-64-Bits-upDated-2022.pdf](https://chouichiryuu.com/wp-content/uploads/2023/01/Adobe-Photoshop-2021-Version-222-CRACK-Activation-Code-PCWindows-64-Bits-upDated-2022.pdf)

[https://amazingbucket.com/wp-content/uploads/2023/01/Photoshop-Free-Download-For-Laptop-Wind](https://amazingbucket.com/wp-content/uploads/2023/01/Photoshop-Free-Download-For-Laptop-Windows-7-LINK.pdf) [ows-7-LINK.pdf](https://amazingbucket.com/wp-content/uploads/2023/01/Photoshop-Free-Download-For-Laptop-Windows-7-LINK.pdf)

<https://yellowdot.info/wp-content/uploads/2023/01/Photoshop-Texture-Brushes-Download-BEST.pdf> [https://www.anewpentecost.com/adobe-photoshop-2022-version-23-0-1-download-free-license-keygen](https://www.anewpentecost.com/adobe-photoshop-2022-version-23-0-1-download-free-license-keygen-updated-2022/) [-updated-2022/](https://www.anewpentecost.com/adobe-photoshop-2022-version-23-0-1-download-free-license-keygen-updated-2022/)

<https://igsarchive.org/article/photoshop-2021-version-22-0-1-download-with-keygen-2022/>

[https://thecryptobee.com/wp-content/uploads/2023/01/Photoshop-2021-Version-2243-Download-Activ](https://thecryptobee.com/wp-content/uploads/2023/01/Photoshop-2021-Version-2243-Download-Activation-Key-Windows-2023.pdf) [ation-Key-Windows-2023.pdf](https://thecryptobee.com/wp-content/uploads/2023/01/Photoshop-2021-Version-2243-Download-Activation-Key-Windows-2023.pdf)

[https://www.datesheet-nic.in/wp-content/uploads/2023/01/Adobe-Photoshop-2021-Version-2211-Dow](https://www.datesheet-nic.in/wp-content/uploads/2023/01/Adobe-Photoshop-2021-Version-2211-Download-free-Incl-Product-Key-Registration-Code-WinMac.pdf) [nload-free-Incl-Product-Key-Registration-Code-WinMac.pdf](https://www.datesheet-nic.in/wp-content/uploads/2023/01/Adobe-Photoshop-2021-Version-2211-Download-free-Incl-Product-Key-Registration-Code-WinMac.pdf)

<https://imotisofiaoblast.com/wp-content/uploads/2023/01/evosle.pdf>

<https://seo-focus.com/photoshop-for-pc-free-download-windows-8-repack/>

[https://xcconcepts.com/wp-content/uploads/2023/01/Adobe-Photoshop-CC-2015-Version-18-Downloa](https://xcconcepts.com/wp-content/uploads/2023/01/Adobe-Photoshop-CC-2015-Version-18-Download-LifeTime-Activation-Code-Product-Key-Full-WIN.pdf) [d-LifeTime-Activation-Code-Product-Key-Full-WIN.pdf](https://xcconcepts.com/wp-content/uploads/2023/01/Adobe-Photoshop-CC-2015-Version-18-Download-LifeTime-Activation-Code-Product-Key-Full-WIN.pdf)

This update also adds the ability to duplicate patterns and shapes. You can now also search for any text within an image and copy and paste it more cleanly to your work, use the redesigned adjustment layers interface and more. Photoshop 2020 continues to bring an array of photography-specific features that take Photoshop's tools and functions one step further. One of the headline features is Exposure Fusion, which merges multiple exposures into a single image. The new Camera Raw 11 update includes a completely reimagined interface, plus improvements to performance and stability. There's also a new dynamic Design panel to assist you in making image design decisions and let you see the end result. LOS ANGELES--(BUSINESS WIRE)-- Adobe (Nasdaq:ADBE) today unveiled new innovations in Photoshop, making it smarter, more collaborative and easier to use across surfaces. New features in the much-used image editing software – including significant updates to past innovations – turn Photoshop into an intelligent digital workspace tailored to your workflow. Futureproof features built on industry and Adobe research will continue to make Photoshop the most powerful, always-connected photo editing tool, and run consistently on qualified devices, as well as Mac and Windows PCs, tablets and mobile phones or desktops. LOS ANGELES--(BUSINESS WIRE)-- Today, in addition to the new features announced, Adobe also unveiled passes for MAX attendees to attend a special Adobe LiveCast event on September 22, 2018 in Los Angeles to experience the latest innovations and deep integrations from the Photoshop team in person. Register here: https://adobelive.com/max/register